## **施設のジャンルから目的地を探す**

施設のジャンルや都道府県を指定して、該当する施設のリストを表示させ、目的地に設定したり、住 所や電話番号などの詳細情報を見ることができます。ドライブ先の観光スポットを探すときなどに便 利です。検索できる施設の種類については、「表示できる施設」C‒18をご覧ください。

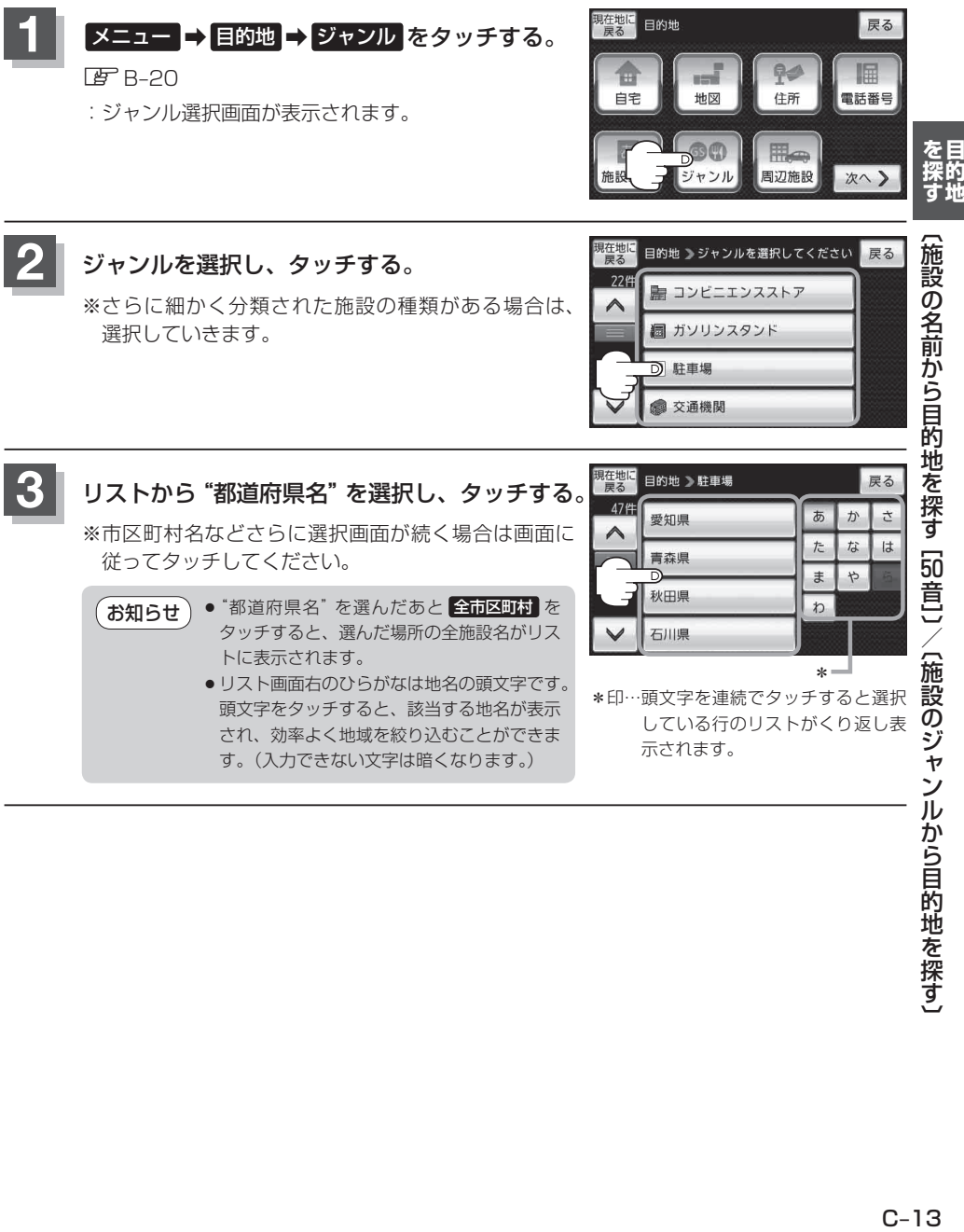